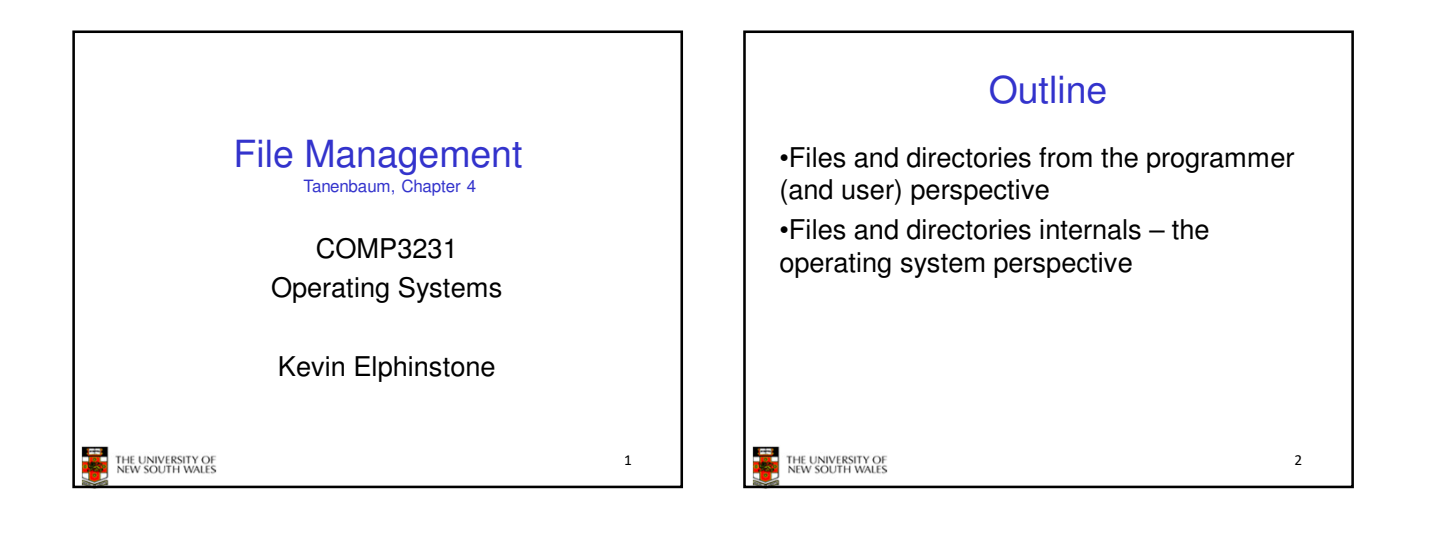

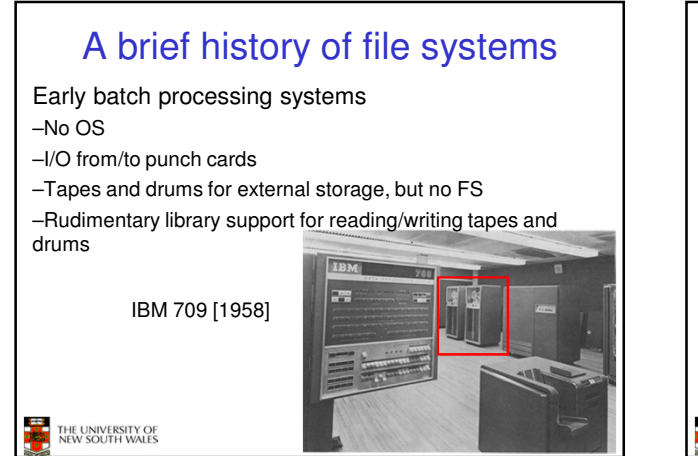

### A brief history of file systems

•The first file systems were singlelevel (everything in one directory) •Files were stored in contiguous chunks

–Maximal file size must be known in advance

•Now you can edit a program and save it in a named file on the tape!

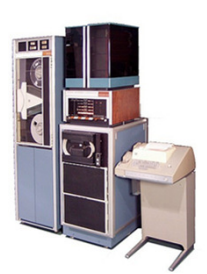

4 PDP-8 with DECTape [1965]

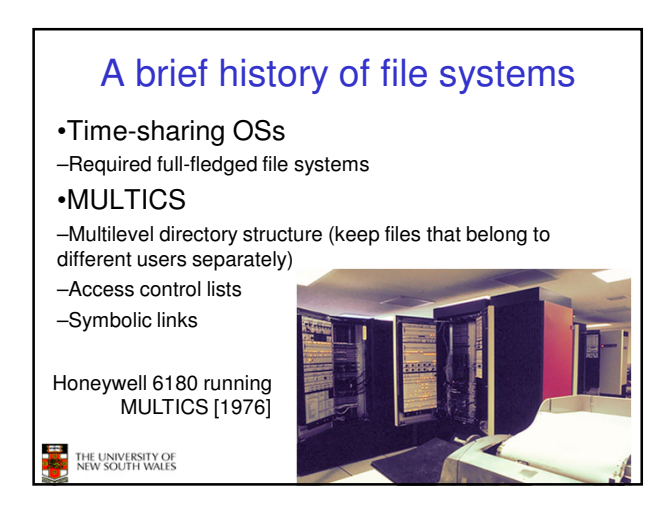

# A brief history of file systems

#### •UNIX

THE UNIVERSITY OF<br>NEW SOUTH WALES

- –Based on ideas from
- **MULTICS**
- –Simpler access control
- model –Everything is a file!

THE UNIVERSITY OF<br>NEW SOUTH WALES

PDP-7

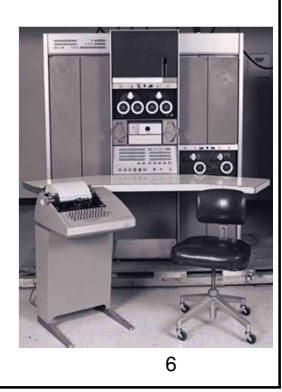

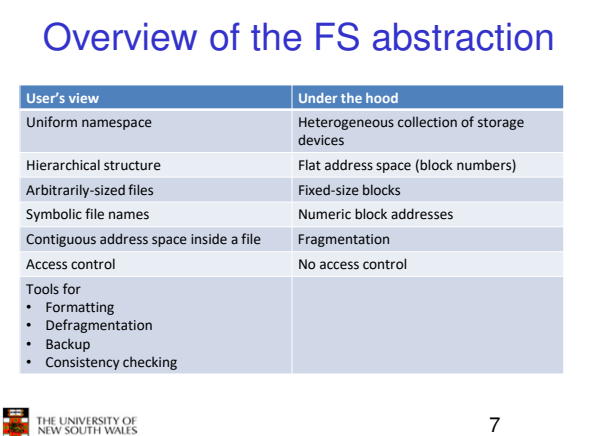

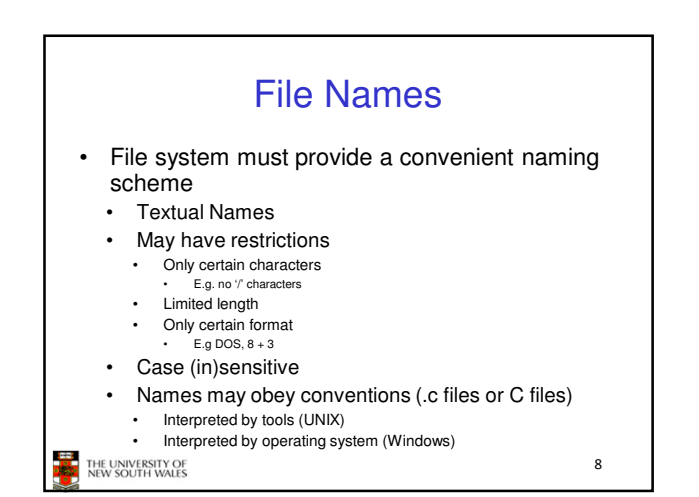

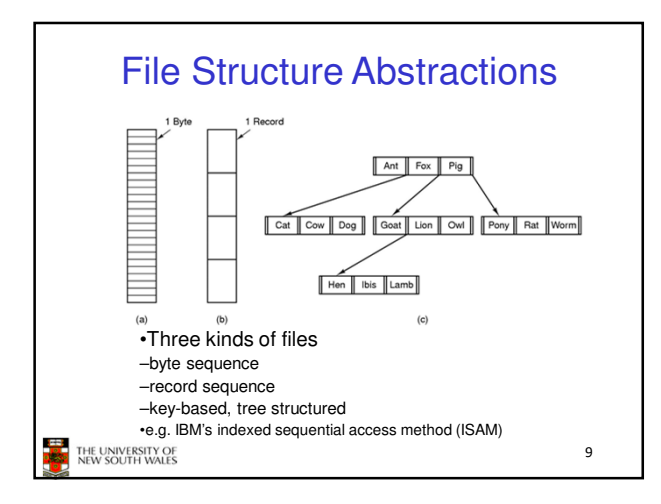

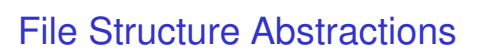

#### Stream of Bytes

- OS considers a file to be unstructured Simplifies file
- management for the OS • Applications can impose
- their own structure Used by UNIX, Windows, most modern OSes

#### Records

- Collection of bytes treated as a unit
- Example: employee record
- Operations at the level of records (read\_rec, write\_rec)
- File is a collection of similar records
- OS can optimise operations on records

THE UNIVERSITY OF<br>NEW SOUTH WALES

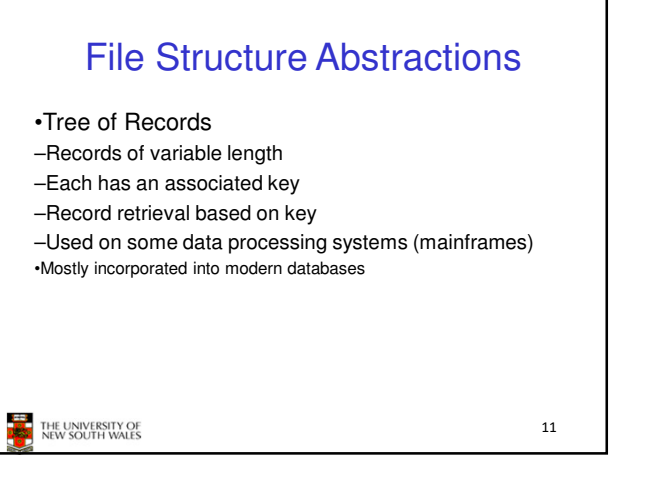

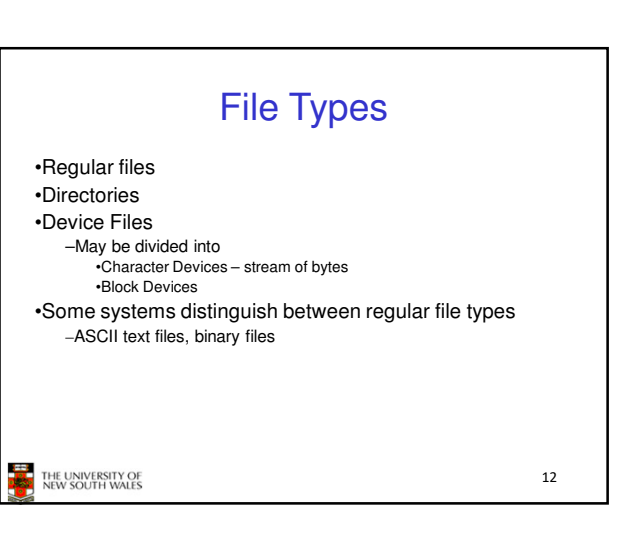

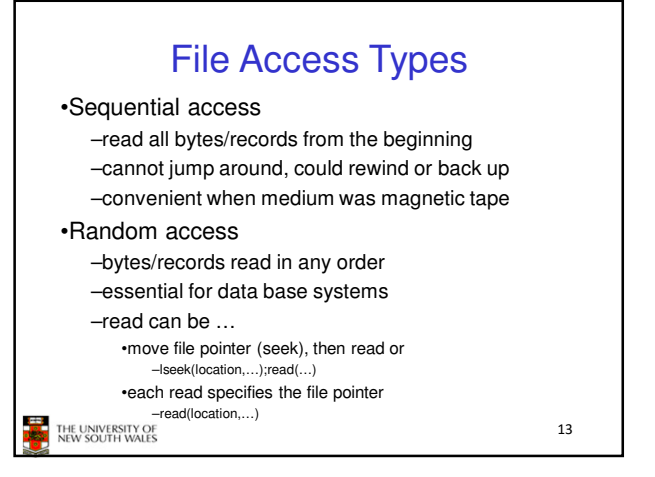

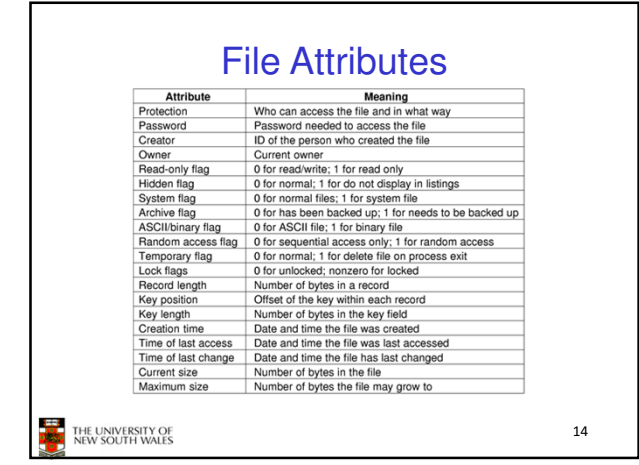

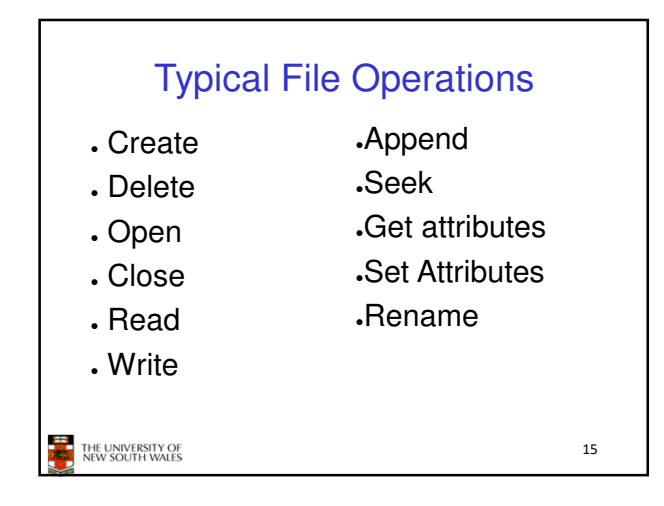

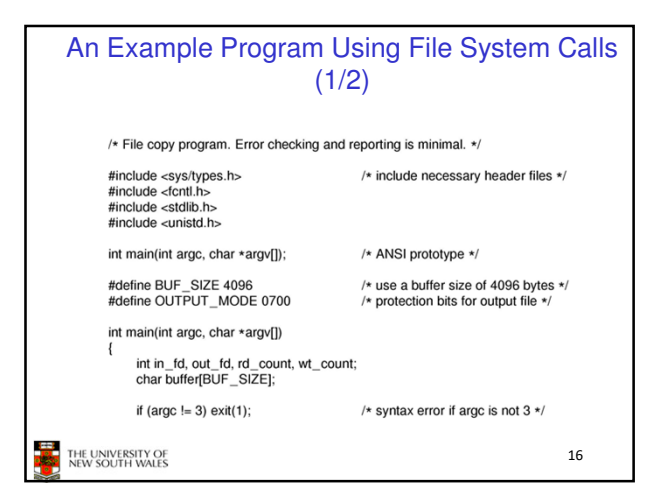

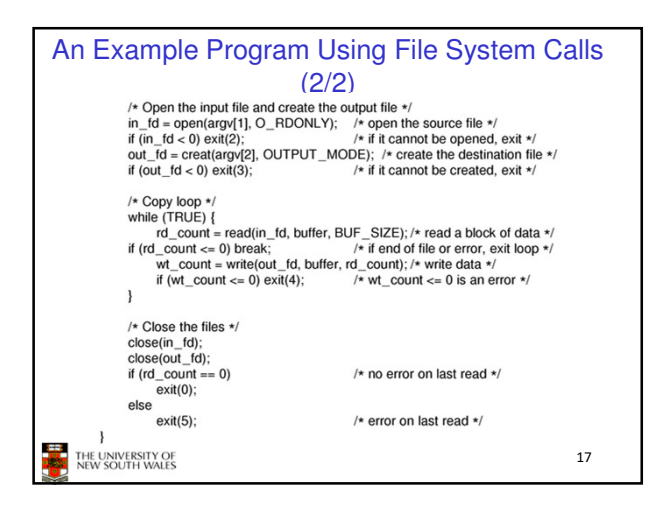

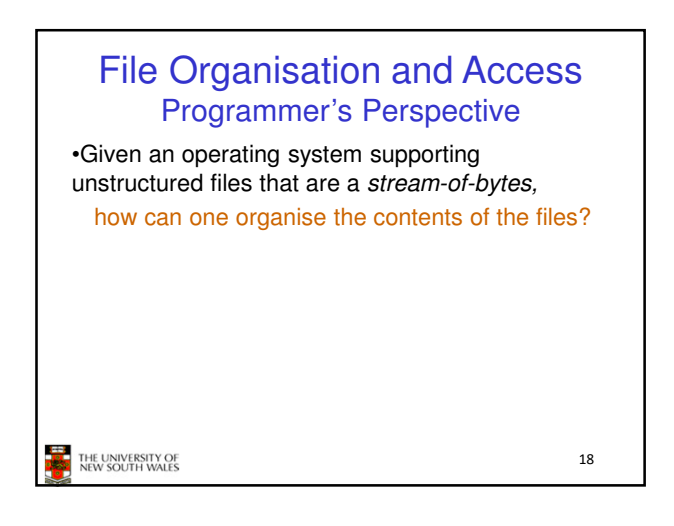

## File Organisation and Access Programmer's Perspective

- •Possible access patterns:
- –Read the whole file
- –Read individual blocks or records from a file
- –Read blocks or records preceding or following the current one
- –Retrieve a set of records
- –Write a whole file sequentially
- –Insert/delete/update records in a file
- –Update blocks in a file

Programmers are free to structure the file to suit the application.

THE UNIVERSITY OF<br>NEW SOUTH WALES

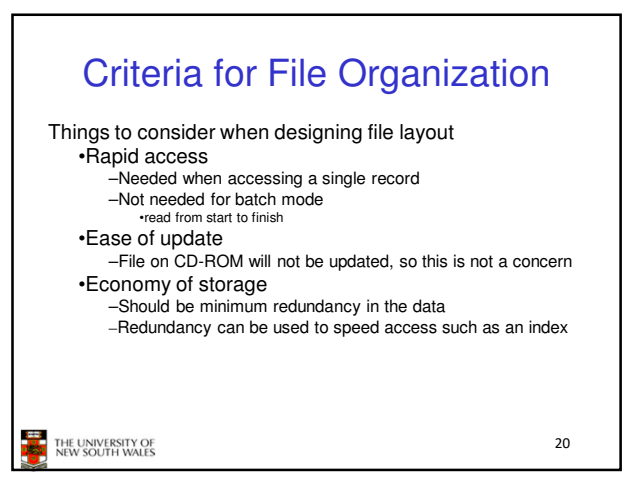

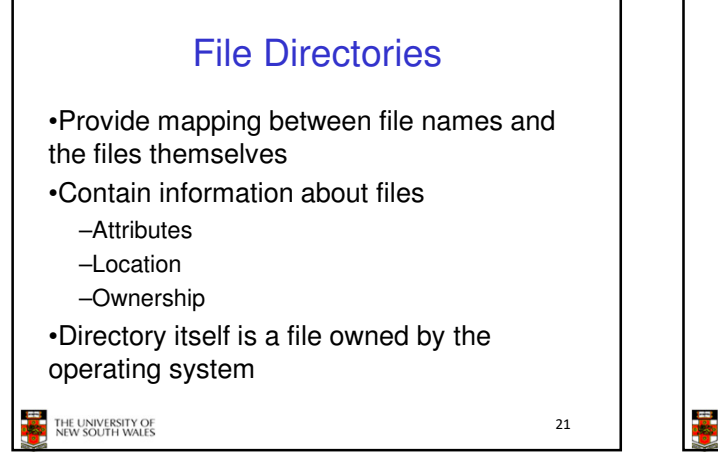

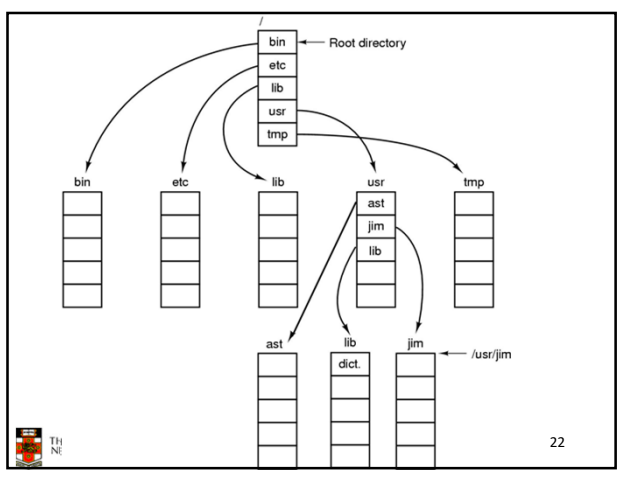

# Hierarchical (Tree-Structured) **Directory**

•Files can be located by following a path from the root, or master, directory down various branches –This is the absolute pathname for the file •Can have several files with the same file name as long as they have unique path names

THE UNIVERSITY OF<br>NEW SOUTH WALES

23

19

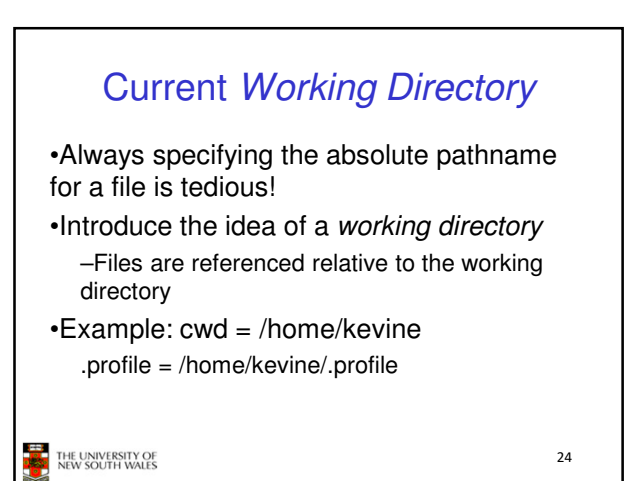

### Relative and Absolute Pathnames

•Absolute pathname –A path specified from the root of the file system to the file •A Relative pathname –A pathname specified from the cwd •Note: '.' (dot) and '..' (dotdot) refer to current and parent directory Example: cwd = /home/kevine **../../etc/passwd /etc/passwd ../kevine/../.././etc/passwd** Are all the same file THE UNIVERSITY OF 25

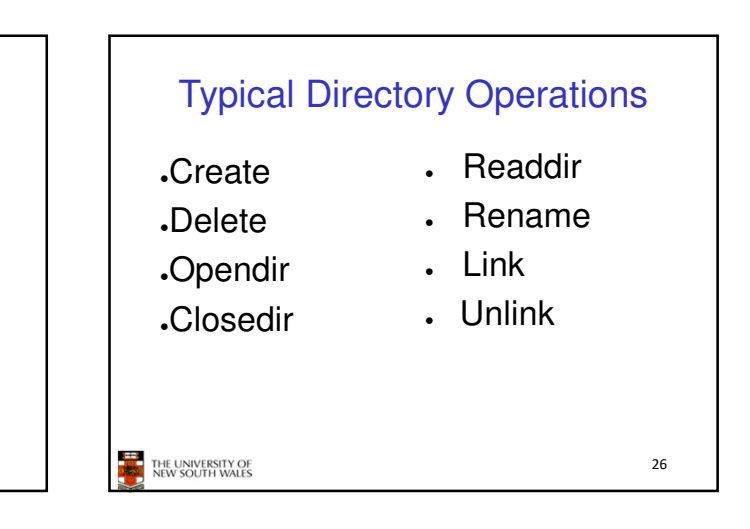

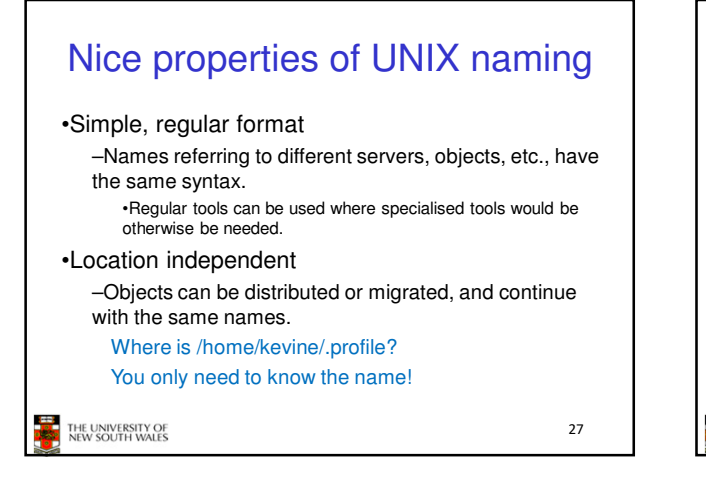

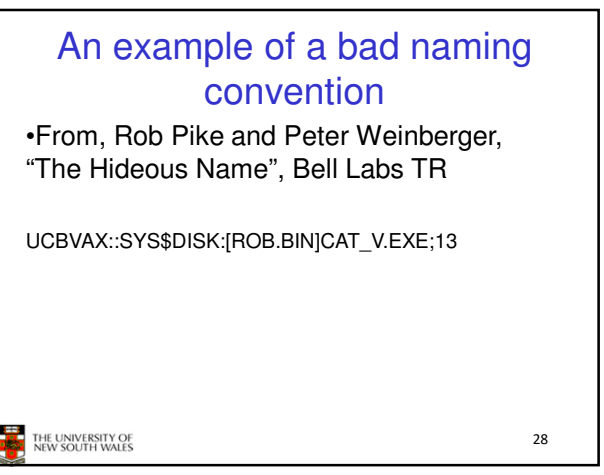

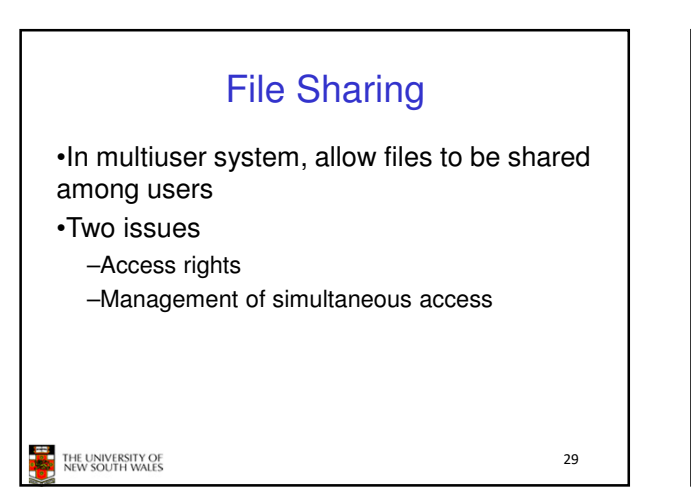

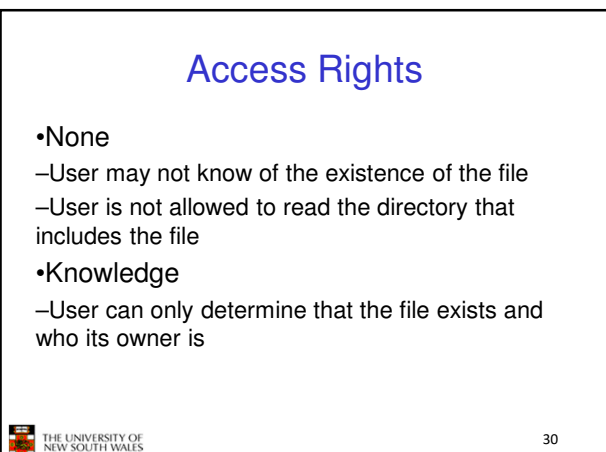

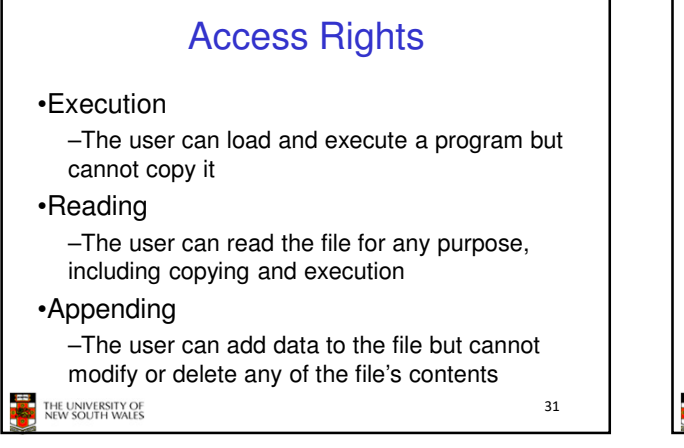

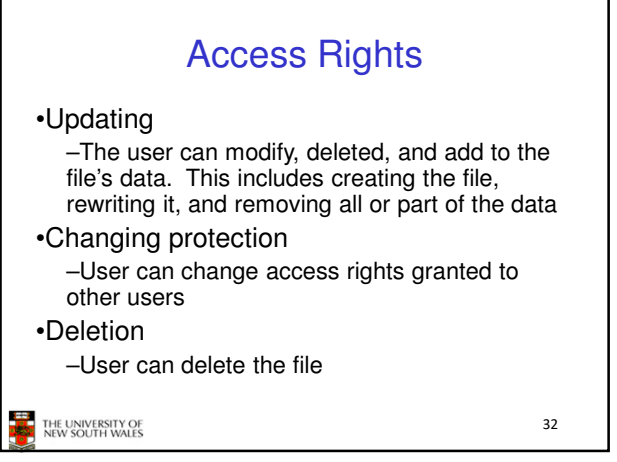

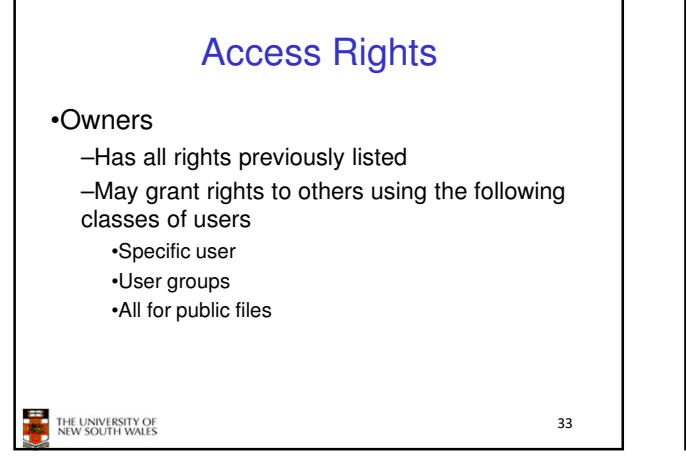

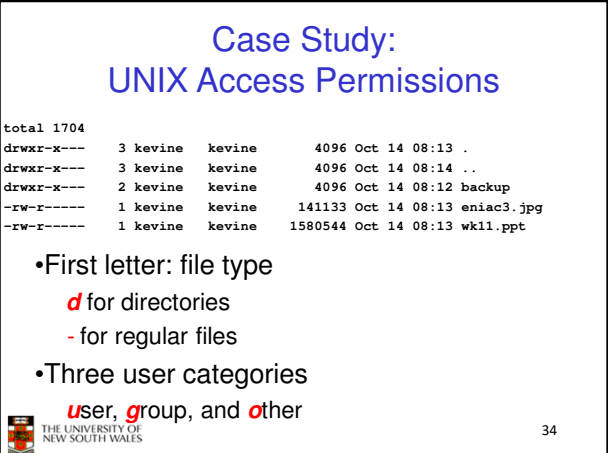

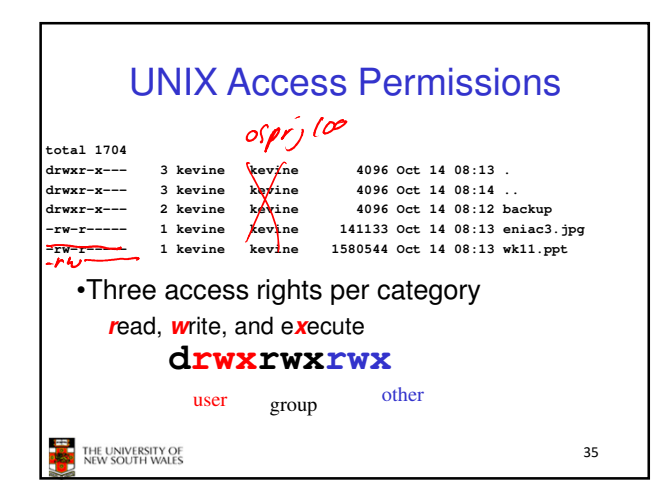

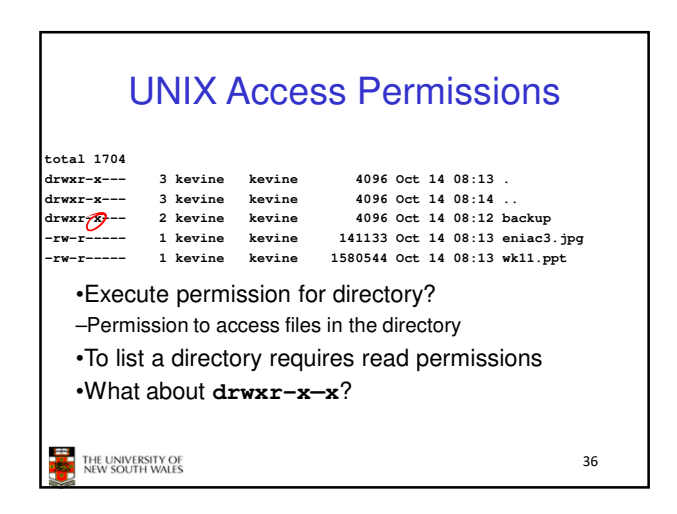

# UNIX Access Permissions

•Shortcoming

–The three user categories are rather coarse

•Problematic example

- –Joe owns file **foo.bar**
- –Joe wishes to keep his file private
- •Inaccessible to the general public
- –Joe wishes to give Bill read and write access
- –Joe wishes to give Peter read-only access –How????????

**THE UNIVERSITY OF** 

37

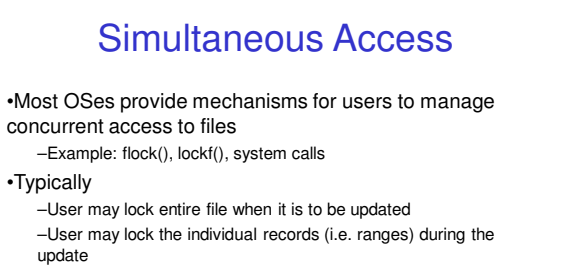

•Mutual exclusion and deadlock are issues for shared access

THE UNIVERSITY OF

38